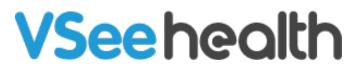

Knowledgebase > VSee Clinic Subscription Packages > VSee Clinic Premium > Essential Articles to Help You Get Started > How to Customize Your Intake Form

How to Customize Your Intake Form

Jay-Ileen (Ai) - 2023-04-14 - Essential Articles to Help You Get Started

After successfully creating your account, you will receive a Welcome email with Customization instructions.

1. Under the Customize Your Intake Form section of Getting Started, click **Create now**.

| Sarah Miller Premium's Clinic                                                             | Welcome & Customization Instructions D                                                                                 | linic portal ×       |            | ₽       |
|-------------------------------------------------------------------------------------------|----------------------------------------------------------------------------------------------------|----------------------|------------|---------|
| A VSee Clinic <noreply@vsee.com><br/>to j12</noreply@vsee.com>                            |                                                                                                    | 11:24 AM (1 hour age | ہ<br>empla | :<br>te |
| VSee                                                                                      |                                                                                                    |                      |            |         |
| Welcome Sarah!                                                                            |                                                                                                    |                      |            |         |
| Thanks for signing up. You are no                                                         | w the admin of Sarah Miller Premium's Clinic                                                                           |                      |            |         |
| Login to your clinic here: http:<br>login<br>Usemame: jaylleen+premit<br>Log in to clinic | s://sarah-miller-premium.vsee.io/vc/latest/providers/<br>um2@vseelab.com                                               |                      |            |         |
| Getting Started<br>To access the Admin Panel, pleas                                       | e see this <u>guide</u> .                                                                                              |                      |            |         |
| It has 1<br>fields y                                                                      | nize Your Intake Form<br>6 fields you can customize - 6 editable defaults and up to 10 custom<br>ou can add Create now |                      |            |         |
| Logo -                                                                                    | upload your logo in jpg or png format by going to the Admin Panel >                                                    |                      |            |         |

A new tab will open and you will see the Intake Form Customization field.

2. Input your Company Name, email address, and Clinic URL.

3. Click on the checkboxes for the default fields that will be retained in the intake form of your clinic.

The default fields are First Name, Last Name, Location at time of visit (with Drop-down Menu), Reason for visit, Document upload (Attachment), and Consent Checkbox.

| total of 16 fields – 6 editable and up to 10 custom fields.  Company Name*  Enter your name  Email address*  Enter your email address  Clinic URL*  Enter your answer  Choose the default fields that will be retained. If you want to edit it, enter the instructions on the textbox below the item and specify if the fields will be mandatory or optional.*  First Name (Textbox)  Location at time of visit (Drop-down Menu) Reason for visit (Textbox) Document unload (Attachment) | ompany Name *<br>Enter your name<br>mail address *<br>Enter your email address<br>inic URL * |
|----------------------------------------------------------------------------------------------------|----------------------------------------------------------------------------------------------|
| Enter your name Email address* Enter your email address Clinic URL* Enter your answer Choose the default fields that will be retained. If you want to edit it, enter the instructions on the textbox below the item and specify if the fields will be mandatory or optional.* First Name (Textbox) Location at time of visit (Drop-down Menu) Reason for visit (Textbox)                                                                                                    | Enter your name mail address* Enter your email address inic URL*                             |
| Enter your name Email address* Enter your email address Clinic URL* Enter your answer Choose the default fields that will be retained. If you want to edit it, enter the instructions on the textbox below the item and specify if the fields will be mandatory or optional.* First Name (Textbox) Location at time of visit (Drop-down Menu) Reason for visit (Textbox)                                                                                                    | Enter your name mail address* Enter your email address inic URL*                             |
| Email address * Enter your email address Clinic URL* Enter your answer Choose the default fields that will be retained. If you want to edit it, enter the instructions on the textbox below the item and specify if the fields will be mandatory or optional.* First Name (Textbox) Last Name (Textbox) Location at time of visit (Drop-down Menu) Reason for visit (Textbox)                                                                                                    | mail address *<br>Enter your email address<br>inic URL *                                     |
| Enter your email address  Clinic URL*  Enter your answer  Choose the default fields that will be retained. If you want to edit it, enter the instructions on the textbox below the item and specify if the fields will be mandatory or optional.*  First Name (Textbox)  Last Name (Textbox)  Cocation at time of visit (Drop-down Menu) Reason for visit (Textbox)                                                                                                    | Enter your email address                                                                     |
| Enter your email address  Clinic URL*  Enter your answer  Choose the default fields that will be retained. If you want to edit it, enter the instructions on the textbox below the item and specify if the fields will be mandatory or optional.*  First Name (Textbox)  Last Name (Textbox)  Cocation at time of visit (Drop-down Menu) Reason for visit (Textbox)                                                                                                    | Enter your email address                                                                     |
| Clinic URL* Enter your answer Choose the default fields that will be retained. If you want to edit it, enter the instructions on the textbox below the item and specify if the fields will be mandatory or optional.* First Name (Textbox) Last Name (Textbox) Location at time of visit (Drop-down Menu) Reason for visit (Textbox)                                                                                                    | inic URL*                                                                                    |
| Enter your answer Choose the default fields that will be retained. If you want to edit it, enter the instructions on the textbox below the item and specify if the fields will be mandatory or optional.*  First Name (Textbox) Location at time of visit (Drop-down Menu) Reason for visit (Textbox)                                                                                                    |                                                                                              |
| Enter your answer Choose the default fields that will be retained. If you want to edit it, enter the instructions on the textbox below the item and specify if the fields will be mandatory or optional.*  First Name (Textbox) Location at time of visit (Drop-down Menu) Reason for visit (Textbox)                                                                                                    |                                                                                              |
| Choose the default fields that will be retained. If you want to edit it, enter the instructions on the textbox below the item and specify if the fields will be mandatory or optional.*  First Name (Textbox) Last Name (Textbox) Location at time of visit (Drop-down Menu) Reason for visit (Textbox)                                                                                                    | Enter your answer                                                                            |
| instructions on the textbox below the item and specify if the fields will be<br>mandatory or optional.*<br>First Name (Textbox)<br>Last Name (Textbox)<br>Location at time of visit (Drop-down Menu)<br>Reason for visit (Textbox)                                                                                                    | Line jour another                                                                            |
| instructions on the textbox below the item and specify if the fields will be<br>mandatory or optional.*<br>First Name (Textbox)<br>Last Name (Textbox)<br>Location at time of visit (Drop-down Menu)<br>Reason for visit (Textbox)                                                                                                    |                                                                                              |
| mandatory or optional.*  First Name (Textbox) Last Name (Textbox) Location at time of visit (Drop-down Menu) Reason for visit (Textbox)                                                                                                    | noose the default fields that will be retained. If you want to edit it, enter the            |
| Last Name (Textbox)     Location at time of visit (Drop-down Menu)     Reason for visit (Textbox)                                                                                                    |                                                                                              |
| <ul> <li>Location at time of visit (Drop-down Menu)</li> <li>Reason for visit (Textbox)</li> </ul>                                                                                                    | First Name (Textbox)                                                                         |
| Reason for visit (Textbox)                                                                                                    | Last Name (Textbox)                                                                          |
|                                                                                                    | Location at time of visit (Drop-down Menu)                                                   |
| Document unload (Attachment)                                                                                                    | Reason for visit (Textbox)                                                                   |
| <ul> <li>Document upload (Attachment)</li> </ul>                                                                                                    | 1                                                                                            |

Additional Instructions on the default fields (e.g. Change 'Location at the time of

If you want to edit the default fields, enter the instructions in the textbox below the item and specify if the fields will be mandatory or optional.

A. Input additional instructions on the default fields (e.g. Change the "Location at the time of visit" to "Address").

B. For the 10 custom fields, input the questions and their type i.e. dropdown, yes/no, checkbox (single select/multi-select), or textbox (e.g. 'Do you have insurance?' - Yes/No).

For the drop-down menu and checkboxes, input the options as well.

4. Click on **Submit**.

| Enter your answer                                                                                                    |          |
|----------------------------------------------------------------------------------------------------|----------|
| For the 10 custom fields, send us the questions and their type i.e. dr<br>yes/no, checkbox (single select/multi-select), or textbox (e.g. 'Do you<br>insurance?' - Yes/No). For drop-down menu and checkboxes, please<br>the options. | you have |
|                                                                                                    |          |

Your submission has been received. Please wait for an email from our VSee Admin team for updates on your customization request.

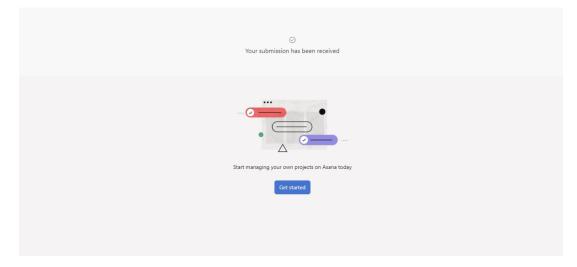

If you have any questions, please contact us at help@vsee.com

Last updated on: 04 April 2023

Tags customization customize intake form intake intake customization intake form